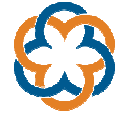

## **Planeación docente 14 semanas**

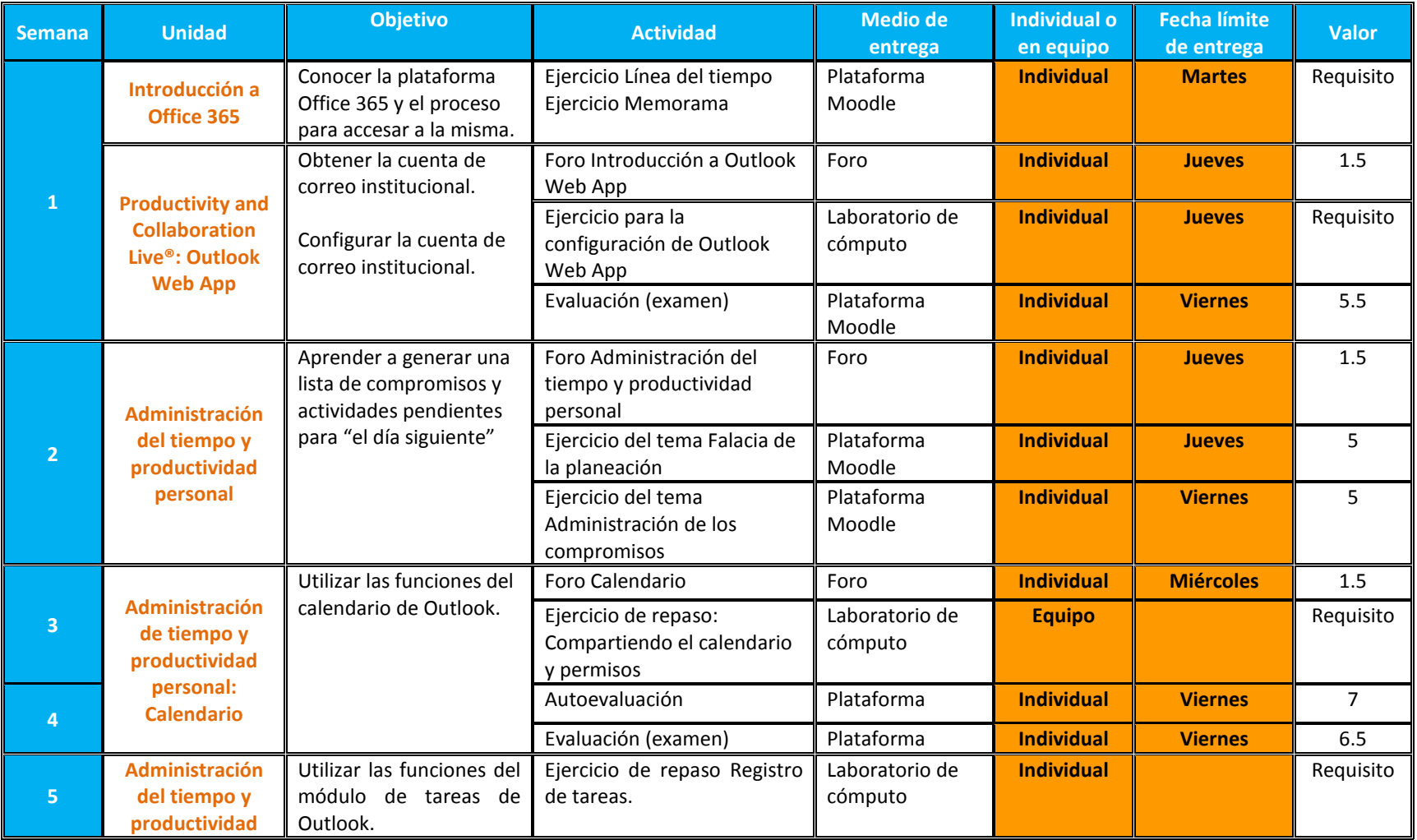

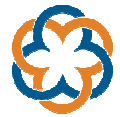

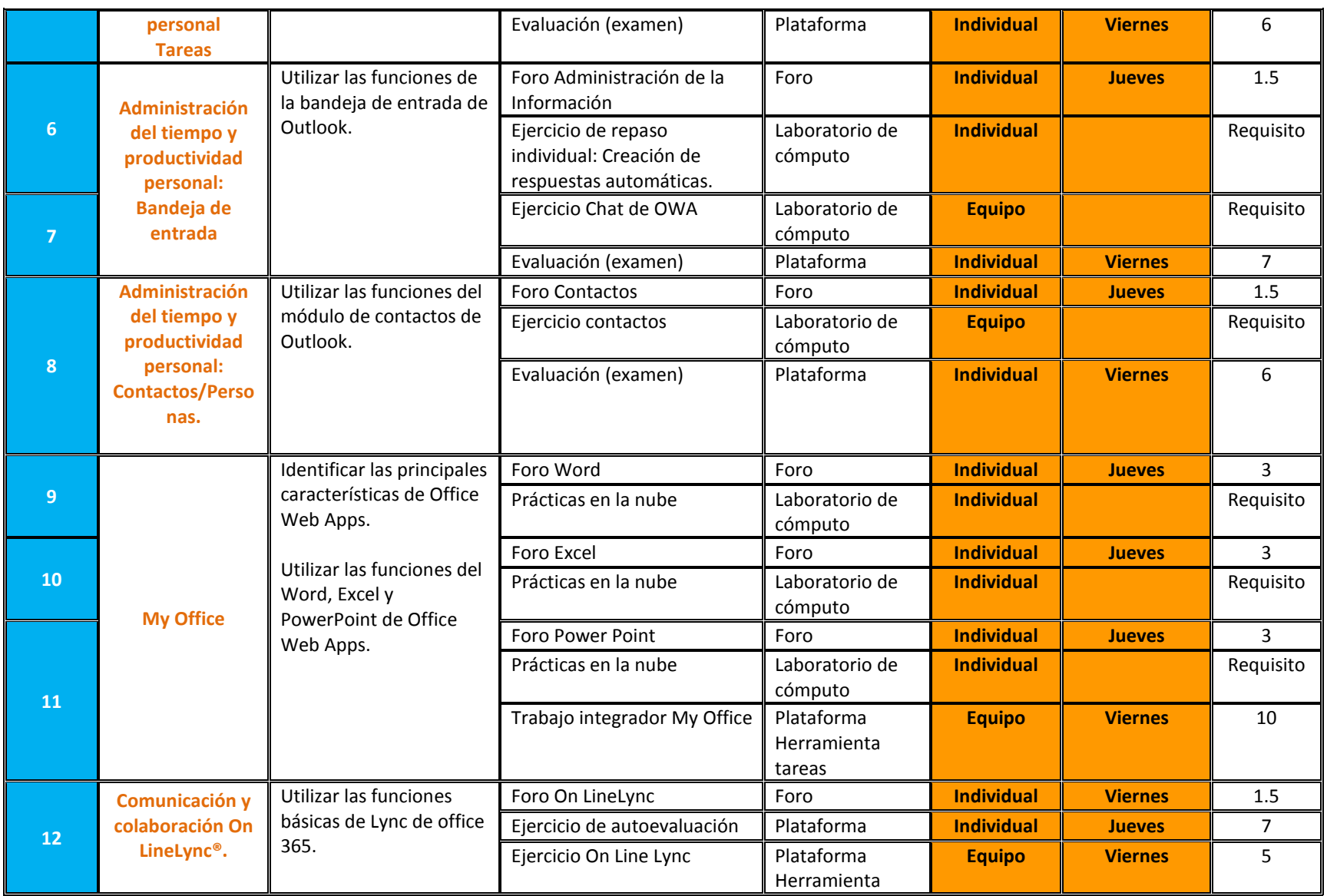

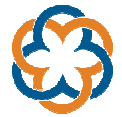

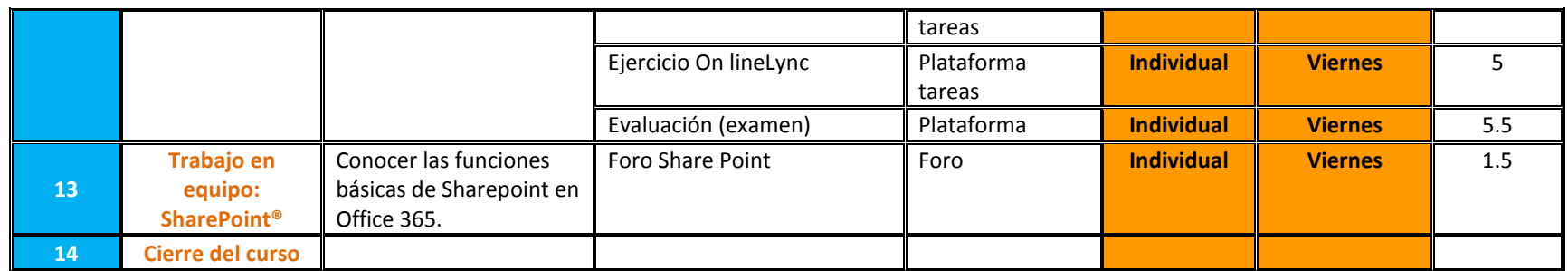